## **Table of Contents**

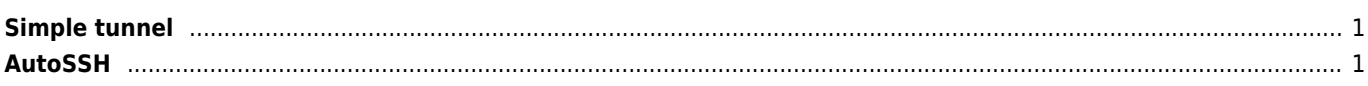

## <span id="page-1-0"></span>**Simple tunnel**

ssh -p 22 -NR (destinationport):localhost:(sourceport) user@domain.com

## <span id="page-1-1"></span>**AutoSSH**

```
autossh -M 0 -f -q -o "ServerAliveInterval 60" -o "ServerAliveCountMax 3" -NR
(destinationport):localhost:(sourceport) -p 22 user@domain.com
```
From: <https://wiki.janforman.com/> - **wiki.janforman.com**

Permanent link: **<https://wiki.janforman.com/networking:sshtunnel>**

Last update: **2020/06/07 22:32**

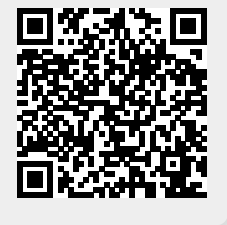